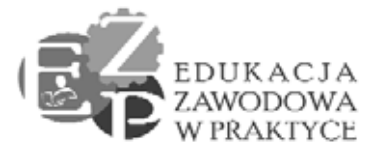

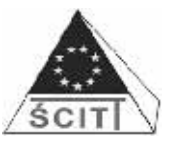

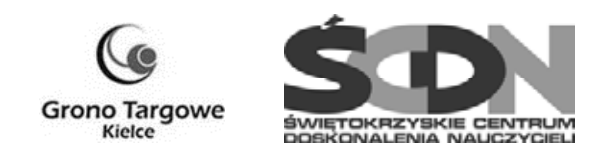

## **Załącznik nr 8 do siwz**

## **WZÓR UMOWY**

Niniejsza umowa została zawarta w Kielcach w dniu … 2014r. pomiędzy: Świętokrzyskim Centrum Doskonalenia Nauczycieli w Kielcach z siedzibą przy ul. Marszałka J. Piłsudskiego 42, 25-431 Kielce, NIP 657-18-61-454, Regon 292367228, reprezentowanym przez: Dyrektora - Jacka Wołowca Główną Księgową – Beatę Mazur zwanym dalej **ZAMAWIAJĄCYM,** a firmą

Zwanym dalej **WYKONAWCĄ**

Zamawiający oświadcza, że niniejsza umowa zostaje zawarta z Wykonawcą, którego oferta została wybrana w dniu … roku w wyniku postępowania przeprowadzonego w oparciu o przepisy ustawy z dnia 29 stycznia 2004 r. Prawo zamówień publicznych (tekst jednolity Dz. U. z 9 sierpnia 2013r., poz. 907 z późn. zm.), zwaną dalej "Pzp", w trybie przetargu nieograniczonego o wartości mniejszej niż kwoty określone w przepisach wydanych na podstawie art. 11 ust. 8 pzp.

## PRZEDMIOT UMOWY

§1

1. Zamawiający zleca a Wykonawca zobowiązuje się do wykonania na rzecz Zamawiającego czynności polegających na:

- dostawę 11 szt. drukarek laserowych czarno – białych; 4 szt. drukarek laserowych kolorowych; 8 szt. urządzeń wielofunkcyjnych atramentowych; 5 szt. urządzeń wielofunkcyjnych atramentowych; 3 szt. urządzeń wielofunkcyjnych laserowych czarno-białych; 41 szt. komputerów stacjonarnych z oprogramowaniem windows; 94 szt. . komputerów stacjonarnych z oprogramowaniem windows; 113 szt. klawiatur USB; 107 szt. myszy USB; 59 szt. monitorów 19¨; 25 szt. monitorów 23 ¨; 6 szt. komputerów przenośnych 1-13¨ z oprogramowaniem windows, 52 szt. komputerów przenośnych 2-15¨ z oprogramowaniem windows, 12 szt. projektorów, 3 szt. projektorów; 4 szt. oprogramowania MS Windows 7 Professional 32- bit oem; 6 szt. oprogramowania MS Windows 7 Professional 64- bit oem; 76 szt oprogramowania Microsoft Office Profesional Plus 2013 MOLP AE (min. 5 szt.);

- dostawę do 27 szkół z woj. świętokrzyskiego sprzętu. Konkretne lokalizacje zostaną podane, wybranemu w przetargu Wykonawcy, po podpisaniu umowy,

- instalację na komputerach oprogramowania systemowego, antywirusowego,

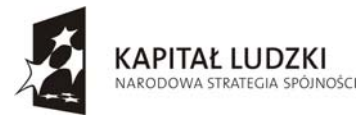

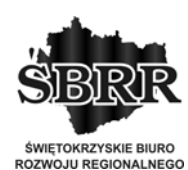

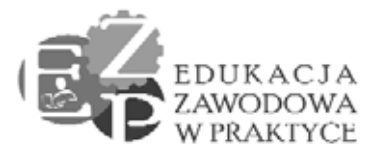

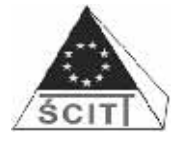

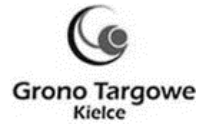

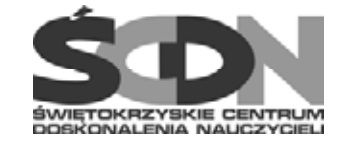

- montaż i integrację urządzeń oraz rozruch technologiczny i wykonanie prób,
- wykonywanie serwisu gwarancyjnego, w każdej z lokalizacji na terenie woj. świętokrzyskiego.
- 2. Lista lokalizacji szkół stanowi Załącznik Nr 1 do umowy.
- 3. Szczegółowy opis przedmiotu zamówienia zawiera Załącznik Nr 2 do umowy.
	- §2
- 1. Wykonawca oświadcza, że parametry techniczne i użytkowe przedmiotu umowy są zgodne ze złożoną ofertą w postępowaniu o udzielenie zamówienia publicznego prowadzonego w trybie przetargu nieograniczonego nr 2/PN/2014.
- 2. Wykonawca oświadcza, że jest uprawniony do wprowadzenia do obrotu zaoferowanego oprogramowania oraz oprogramowania zainstalowanego na dostarczonych komputerach.
- 3. Wykonawca oświadcza, że Zamawiający wskutek zawarcia niniejszej umowy jest upoważniony do korzystania z dostarczonego przez Wykonawcę oprogramowania.
	- §3
- 1. Sprzęty winny być dostarczone do placówek zlokalizowanych na terenie woj. świętokrzyskiego, w miejsca wskazane przez Zamawiającego oraz zamontowane we wskazanej przez dyrektora szkoły sali i we wskazanym przez niego miejscu.
- 2. Wykonawca ponosi ryzyko związane z dostawą, rozładunkiem, montażem, ustawieniem, instalacją, rozruchem, wykonaniem prób, do czasu podpisania protokołu odbioru końcowego przez dyrektora szkoły w każdej z lokalizacji na terenie woj. świętokrzyskiego. Jeśli harmonogram prac nie przewiduje dostawy i instalacji zestawu w ciągu jednego dnia, Wykonawca w pełni odpowiada za utratę lub zniszczenie sprzętu również w sytuacji, kiedy sprzęt znajduje się w szkole lub u innych osób.
	- § 4
- 1. Przed przystąpieniem do montażu Wykonawca powiadomi faksem lub e-mailem, za zwrotnym potwierdzeniem odbioru, dyrektorów na 2 dni wcześniej (nie wliczając dni ustawowo wolnych od pracy) o terminie dostarczenia zestawu i jego instalacji.

§ 5

- 1. W przypadku stwierdzenia w trakcie odbioru wady jakościowych, Wykonawca wymieni wadliwy sprzęt na nowy, wolny od wad lub usunie wady w drodze naprawy, w zależności od wyboru Zamawiającego, w terminie nie dłuższy niż 5 dni roboczych.
- 2. W przypadku stwierdzenia braków ilościowych, Wykonawca uzupełni braki w terminie nie dłuższym niż 2 dni robocze.

§ 7

1. Podpisanie protokołu odbioru końcowego przez upoważnionego przedstawiciela Zamawiającego nastąpi po dostarczeniu kompletnych sprzętów z dokumentacją, instalacją oprogramowania, montażem i integracją urządzeń, na podstawie protokołów odbioru z każdej lokalizacji na terenie woj. świętokrzyskiego.

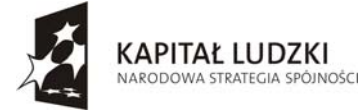

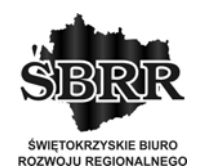

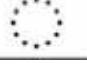

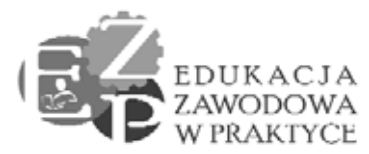

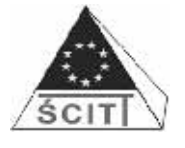

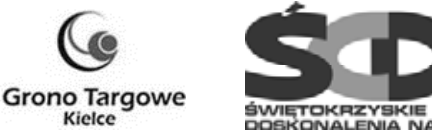

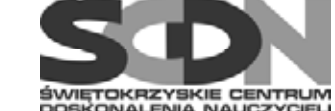

- 2. Protokoły odbioru sporządzone zostaną odrębnie w każdej z lokalizacji na terenie woj. świętokrzyskiego do której dostarczony został przedmiot umowy.
- 3. Dyrektorzy placówek w każdej z lokalizacji na terenie woj. świętokrzyskiego są upoważnionymi przedstawicielami Zamawiającego do dokonania odbioru przedmiotu umowy i podpisania protokołu odbioru końcowego. Dyrektor może upoważnić inną osobę do odebrania zestawu. Upoważnienie musi mieć formę pisemną.

## § 8

- 1. Przed podpisaniem umowy Wykonawca zobowiązany jest do przedstawienia i uzgodnienia z zamawiającym następujących dokumentów:
	- 1) przykładowo wypełniony protokół odbioru stanowiący standard odbioru, który będzie stosowany przez Wykonawcę;
	- 2) pełny wykaz sprzętu, oprogramowania i związanej z nim dokumentacji;
	- 3) informacji dotyczącej sposobu świadczenia usług serwisowych i gwarancyjnych oraz sposobu zgłaszania awarii wraz ze zbiorową kartą gwarancyjną.
- 2. Po uzgodnieniu ww. dokumentów staną się one Załącznikami odpowiednio nr 3, 4, 5, 6 do umowy.

#### § 9

- 1. Wykonawca na przedmiot umowy udzieli gwarancji jakości minimum na:
	- Projektor, co najmniej .. lata (w tym żarówki w projektorze 3 lata);
	- Komputer przenośny, co najmniej … lata;
	- Głośniki, co najmniej … lata
	- Komputer stacjonarny, co najmniej .... lata;
	- Monitor, co najmniej …. Lata,
	- Drukarka, co najmniej …. lata;
	- Urządzenie wielofunkcyjne, co najmniej … lata

od daty podpisania protokołu odbioru końcowego.

2. Wykonawca zobowiązany jest do realizacji gwarancyjnych napraw serwisowych. Wszelkie koszty związane z wykonywaniem obowiązków gwarancyjnych ponosi Wykonawca.

3. Wykonawca w okresie gwarancji zobowiązany jest bezpłatnie wykonywać wszelkie czynności wymagane przez producenta sprzętu, które są niezbędne do jego prawidłowego funkcjonowania. W szczególności zobowiązany jest do przeprowadzania bezpłatnych przeglądów serwisowych sprzętu w terminach wskazanych przez producenta.

## § 10

W przypadku konieczności wykonania naprawy gwarancyjnej w siedzibie Wykonawcy lub innym miejscu wskazanym przez Wykonawcę, ryzyko utraty sprzętu lub jego uszkodzenia ponosi Wykonawca do czasu ponownego dostarczenia do właściwej lokalizacji.

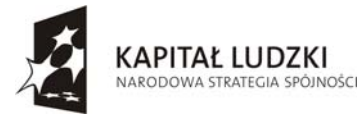

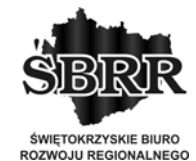

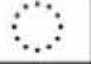

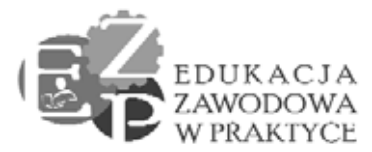

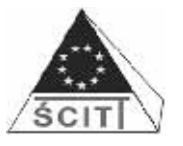

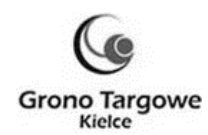

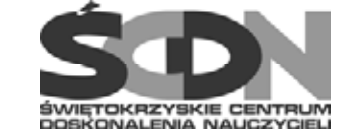

§ 11

- 1. W okresie gwarancyjnym Wykonawca przystąpi do usunięcia wad jakościowych przedmiotu zamówienia w ciągu trzech dni roboczych od dnia zgłoszenia.
- 2. Zgłoszenie awarii zostanie dokonane telefonicznie i niezwłocznie potwierdzone faksem nr telefonu …., nr faksu ….
- 3. Usunięcie wad w ramach gwarancji nie może przekroczyć 10 dni roboczych. Jeżeli Wykonawca nie będzie w stanie usunąć usterek ww. terminie, zobowiązany jest do czasu usunięcia wad, dostarczyć sprzęt zastępczy o równoważnych parametrach i kompatybilny z zamontowanym zestawem, zapewniającym prawidłową pracą systemu w ciągu trzech dni roboczych od powzięcia informacji o niemożliwości dotrzymania terminu naprawy.
- 4. Poprzez podjęcie naprawy rozumie się podjęcie działań zmierzających do ustalenia przyczyny awarii, sposobu jej usunięcia, zgromadzenia części lub urządzeń koniecznych do dokonania naprawy, itp. Wykonawca zobowiązany jest uzyskać od Zamawiającego potwierdzenie podjęcia naprawy.

#### § 12

Zamawiający, w okresie gwarancji, zastrzega sobie prawo żądania wymiany każdego ze sprzętów na nowy, gdy po 3 naprawach gwarancyjnych – niezależnie od tego, czy będą dotyczyły tej samej czy różnych wad – ww. sprzęt nadal będzie wykazywał wady. W takim przypadku Wykonawca dokona wymiany sprzętu w terminie 7 dni roboczych od daty zgłoszenia takiego żądania przez Zamawiającego.

## § 13

- 1. Osobami upoważnionymi przez Zamawiającego do składania reklamacji i żądania wymiany sprzętu są dyrektorzy placówek właściwi wg lokalizacji na terenie woj. świętokrzyskiego.
- 2. Wykonawca zobowiązany jest doręczyć dyrektorom każdej placówki, w której zostanie zainstalowany multimedialny zestaw interaktywny wyciąg z umowy dotyczący warunków gwarancji oraz informację dotyczącą sposobu świadczenia usług serwisowych i gwarancyjnych oraz sposobów zgłaszania awarii (zgodnie z ofertą) podpisaną przez Wykonawcę. W załączeniu do powyższego dokumentu Wykonawca musi dostarczyć do każdej szkoły zbiorową, podpisaną przez Wykonawcę, kartę gwarancyjną. Muszą się w niej znaleźć: dokładne nazwy wszystkich dostarczonych urządzeń oraz rubryki, do których zostaną wpisane informacje o ewentualnych naprawach: daty zgłoszenia oraz przyjęcia awarii urządzeń, daty napraw, podpis osoby potwierdzającej wykonanie tych napraw oraz miejsce na wpisanie uwag. W przypadku dostarczenia urządzenia zastępczego Wykonawca wpisuje numer seryjny tego urządzenia do rubryki "Uwagi". W dokumencie tym Wykonawca określi (jeżeli jest to konieczne), w przypadku których urządzeń niezbędne są indywidualne karty gwarancyjne. Wskazane indywidualne karty gwarancyjne muszą zostać wypełnione oraz podpisane przez Wykonawcę lub producenta sprzętu.

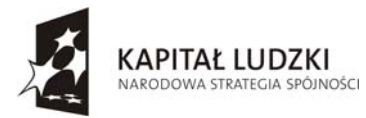

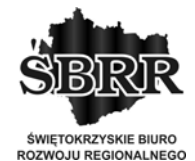

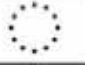

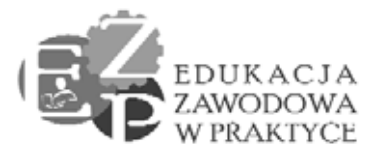

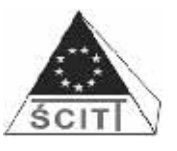

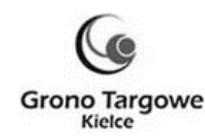

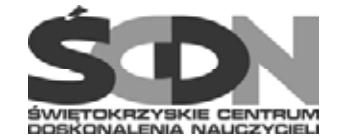

§ 14

Załącznikiem Nr 7 do umowy jest wykaz certyfikowanych przez producenta punktów serwisowych w Polsce w zakresie naprawy:

- dostarczonych komputerów przenośnych,

- dostarczonych projektorów
- dostarczonych komputerów stacjonarnych
- dostarczonych monitorów
- dostarczonych drukarki
- dostarczonych urządzeń wielofunkcyjnych

## TERMIN REALIZACJI UMOWY

#### § 15

Niniejsza umowa zostanie wykonana w terminie 2 tygodnie od dnia podpisania.

## § 16

- 1. Za termin wykonania zamówienia należy rozumieć termin podpisania przez upoważnionego przedstawiciela Zamawiającego protokołu odbioru końcowego w ostatniej z lokalizacji na terenie województwa świętokrzyskiego.
- 2. Wzór protokołu odbioru końcowego stanowi **Załącznik Nr 6** do umowy.

## WYNAGRODZENIE I WARUNKI PŁATNOŚCI

#### § 17

- 1. Za wykonanie umowy Zamawiający przekaże Wykonawcy wynagrodzenie ryczałtowe w kwocie brutto….. (słownie: …. ). Powyższa kwota obejmuje wszystkie koszty związane z realizacją umowy zgodnie z warunkami określonymi w niniejszej umowie i ofercie Wykonawcy.
- 2. Zamawiający dopuszcza dokonanie zapłaty wynagrodzenia, o którym mowa w ust. 1 na podstawie dwóch faktur: pierwsza po wykonaniu przedmiotu umowy w co najmniej 50 % wartości, druga po wykonaniu pozostałych 50 % przedmiotu umowy.
- 3. Podstawą do wypłaty wynagrodzenia będzie wystawienie przez Wykonawcę faktury po protokolarnym odbiorze końcowym w ostatniej z lokalizacji na terenie województwa świętokrzyskiego.
- 4. Zamawiający dopuszcza dokonanie zapłaty wynagrodzenia, o którym mowa w ust. 1 na podstawie dwóch faktur: pierwsza po wykonaniu przedmiotu umowy w co najmniej 50 % lokalizacji, druga po wykonaniu pozostałych 50 % przedmiotu umowy.

## § 18

- 1. Zamawiający dokona płatności w terminie 30 dni od daty otrzymania faktury przelewem na wskazany przez Wykonawcę rachunek bankowy.
- 2. Za termin dokonania zapłaty uważany będzie dzień obciążenia rachunku Zamawiającego.

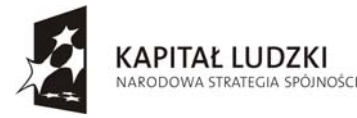

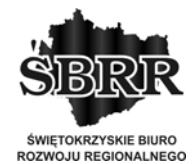

UNIA EUROPEJSKA EUROPEJSK<br>FUNDUSZ SPOŁECZNY

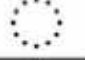

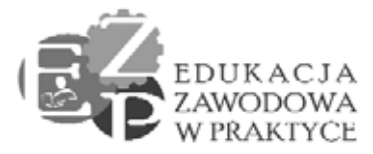

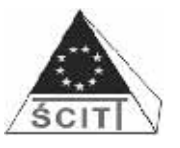

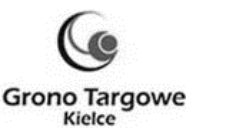

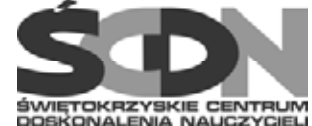

§ 19

Wykonawcy nie przysługuje wynagrodzenie za prace, materiały i urządzenia użyte do napraw gwarancyjnych i usunięcia wad.

## KARY UMOWNE I ODPOWIEDZIALNOŚĆ MATERIALNA

§ 20

- 1. W przypadku niewykonania lub nienależyte wykonanie umowy Wykonawca zapłaci karę w wysokości 5% wynagrodzenia brutto, o którym mowa w §17 ust. 1 umowy.
- 2. Za nieterminowe wykonanie umowy **Wykonawca** zapłaci kary umowne w wysokości 0,25 % wynagrodzenia brutto, o którym mowa w §17 ust. 1, za każdy rozpoczęty dzień zwłoki.
- 3. Za zwłokę w podjęciu czynności naprawy **Wykonawca** zapłaci kary umowne w wysokości 0,1 % wynagrodzenia brutto, o którym mowa w §17 ust. 1 umowy, za każdy rozpoczęty dzień zwłoki.
- 4. Za opóźnienie w realizacji zgłoszonej naprawy **Wykonawca** zapłaci kary umowne w wysokości 0,25 % wynagrodzenia brutto, o którym mowa w §17 ust. 1, umowy za każdy rozpoczęty dzień zwłoki.
- 5. **Zamawiający** może potrącić kary umowne z wynagrodzenia.
- 6. **Zamawiający** zapłaci **Wykonawcy** kary umowne za odstąpienie od umowy przez którąkolwiek ze stron z przyczyn leżących po stronie **Zamawiającego** w wysokości 5% wynagrodzenia brutto, o którym mowa w §17 ust. 1 z zastrzeżeniem zawartym w ust.  $7$ .
- 7. Zamawiającemu przysługuje prawo odstąpienia od umowy w razie zaistnienia istotnej zmiany okoliczności powodującej, że wykonanie umowy nie leży w interesie publicznym, czego nie można było przewidzieć w chwili zawarcia umowy, zgodnie z art. 145 Pzp.

## § 21

- 1. Strony zastrzegają sobie prawo dochodzenia odszkodowania uzupełniającego na zasadach ogólnych, o ile wysokość faktycznie poniesionych szkód przekroczy wysokość kar umownych lub, jeżeli szkoda powstała z przyczyn, dla których nie zastrzeżono kar umownych.
- 2. W okresie gwarancji i rękojmi Wykonawca ponosi odpowiedzialność za szkody poniesione przez Zamawiającego i osoby trzecie spowodowane istnieniem wad ukrytych urządzeń, materiałów lub szkody wyrządzone w czasie wykonywania instalacji i jest zobowiązany do zaspokojenia roszczeń na własny koszt.
- 3. W przypadku, gdy Wykonawca nie usunie usterek lub wad w wyznaczonym terminie Zamawiający jest uprawniony, po pisemnym powiadomieniu Wykonawcy, do ich usunięcia na koszt Wykonawcy z zachowaniem praw wynikających z gwarancji lub rękojmi.

# INNE POSTANOWIENIA

§ 22

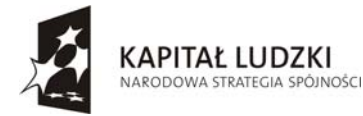

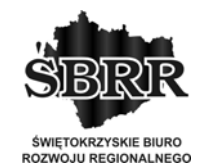

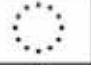

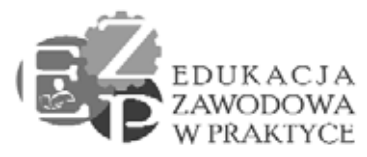

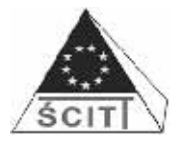

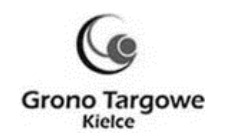

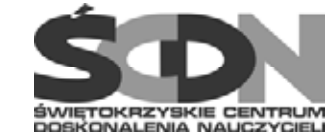

- 1. Wykonawca oświadcza, że na dzień podpisania niniejszej umowy posiada ubezpieczenie od odpowiedzialności cywilnej w zakresie prowadzonej działalności do dnia … . i że zostanie ono przedłużone na warunkach nie gorszych i wartości nie mniejszej niż wymagana przez zamawiającego na czas trwania niniejszej umowy.
- 2. Wykonawca najpóźniej w dniu, w którym upływa termin obowiązywania ubezpieczenia od odpowiedzialności cywilnej w zakresie prowadzonej działalności, przekaże zamawiającemu nowy dokument ubezpieczenia o którym mowa w ust. 1.
- 3. W przypadku niedotrzymania terminu, o którym mowa w ust. 2, Wykonawca zapłaci karę umowną w wysokości 0,1 % wynagrodzenia brutto, o którym mowa w §17 ust. 1 umowy, za każdy rozpoczęty dzień zwłoki.

§ 23

Do kontaktów strony wyznaczyły przedstawicieli:

- 1) Zamawiający –Maria Krogulec Sobowiec; tel. 41 362 45 48 wew. 121,
- 2) Wykonawca –

## § 24

Stosownie do art. 24 Ustawy z dnia 29 sierpnia 1997 r. o ochronie danych osobowych (Dz. U. z 2002 r. Nr 101 poz. 926 ze zmianami) strony wyrażają zgodę na przechowywanie i przetwarzanie danych osobowych w związku z realizacją przedmiotu niniejszej umowy.

## Zmiany umowy

## § 25

- 1. Zamawiający dopuszcza możliwość zmiany umowy w stosunku do treści oferty w przypadku niedostępności na termin realizacji dostaw sprzętu stanowiącego przedmiot zamówienia, na skutek okoliczności niemożliwych do przewidzenia przez wykonawcę, tj. wycofania z rynku zaoferowanych produktów lub wprowadzenia zmian technologicznych zaoferowanych produktów. Na wykonawcy spoczywa obowiązek wykazania w takim przypadku, że oferowany produkt posiada parametry tożsame lub lepsze od tych przedstawionych w ofercie, poprzez przedłożenie dokumentów potwierdzonych przez producenta lub upoważnionego przez producenta dystrybutora.
- 2. Zamawiający dopuszcza możliwość zmiany terminu wykonania zamówienia w przypadku zmian w harmonogramie realizacji projektu mających wpływ na zmianę terminu określonego w § 15. Wykonawca w takim przypadku zobowiązany będzie dostosować termin wykonania zamówienia do terminu określonego przez Zamawiającego, w ramach wynagrodzenia określonego w ofercie.
- 3. Zamawiający zastrzega sobie możliwość unieważnienia postępowania o udzielenie zamówienia, jeżeli środki pochodzące z budżetu Unii Europejskiej, które zamawiający zamierzał przeznaczyć na sfinansowanie całości lub części zamówienia, nie zostały mu przyznane, a możliwość unieważnienia postępowania na tej podstawie została przewidziana w ogłoszeniu o zamówieniu
- 4. Wszelkie zmiany postanowień niniejszej umowy oraz załączników mogą nastąpić wyłącznie w formie pisemnej.

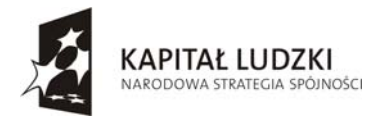

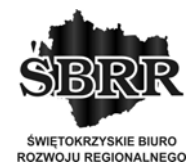

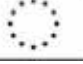

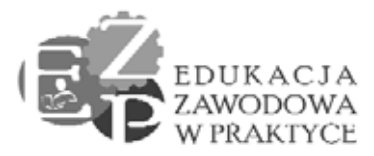

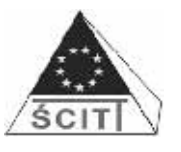

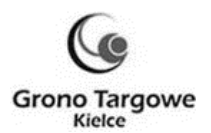

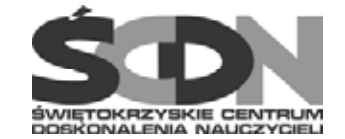

§ 26

Spory wynikające i związane z wykonaniem niniejszej umowy strony zobowiązują się rozstrzygać polubownie w drodze negocjacji, a gdy te nie przyniosą rezultatu poddają je pod rozstrzygniecie Sądu Powszechnego w Kielcach.

§ 27

Umowa niniejsza składa się z umowy i załączników.

§ 28

Umowę sporządzono w trzech jednobrzmiących egzemplarzach (1 egz. dla **Wykonawcy**, 2 egz. dla **Zamawiającego**)

**Zamawiający: Wykonawca:** 

Załączniki:

- Załącznik Nr 1 Lista lokalizacji placówek.
- Załącznik Nr 2 Szczegółowy opis przedmiotu zamówienia.
- Załącznik Nr 3 Przykładowo wypełniony protokół wypełnia Wykonawca.
- Załącznik Nr 4 Pełny wykaz sprzętu, oprogramowania i związanej z nim dokumentacji dostarcza Wykonawca.
- Załącznik Nr 5 Informacja dotycząca sposobu świadczenia usług serwisowych i gwarancyjnych oraz sposobu zgłaszania awarii wraz ze zbiorową kartą gwarancyjną – dostarcza Wykonawca..
- Załącznik Nr 6 Wykaz certyfikowanych przez producenta punktów serwisowych w Polsce w zakresie naprawy:
	- dostarczonych komputerów przenośnych,
	- dostarczonych tablic interaktywnych,
	- dostarczonych projektorów multimedialnych

dostarcza Wykonawca

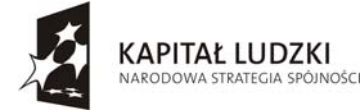

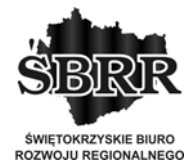

UNIA EUROPEJSKA EUROPEJSK<br>FUNDUSZ SPOŁECZNY

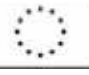

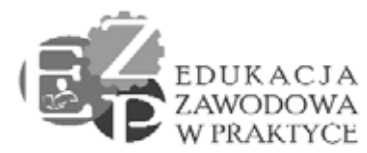

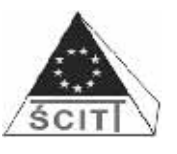

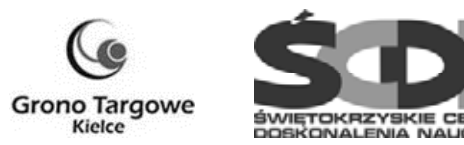

## **Załącznik nr 3 do umowy**

## **- WZÓR - PROTOKÓŁ ODBIORU dot. dostawy sprzętu w lokalizacji na terenie woj. świętokrzyskiego**

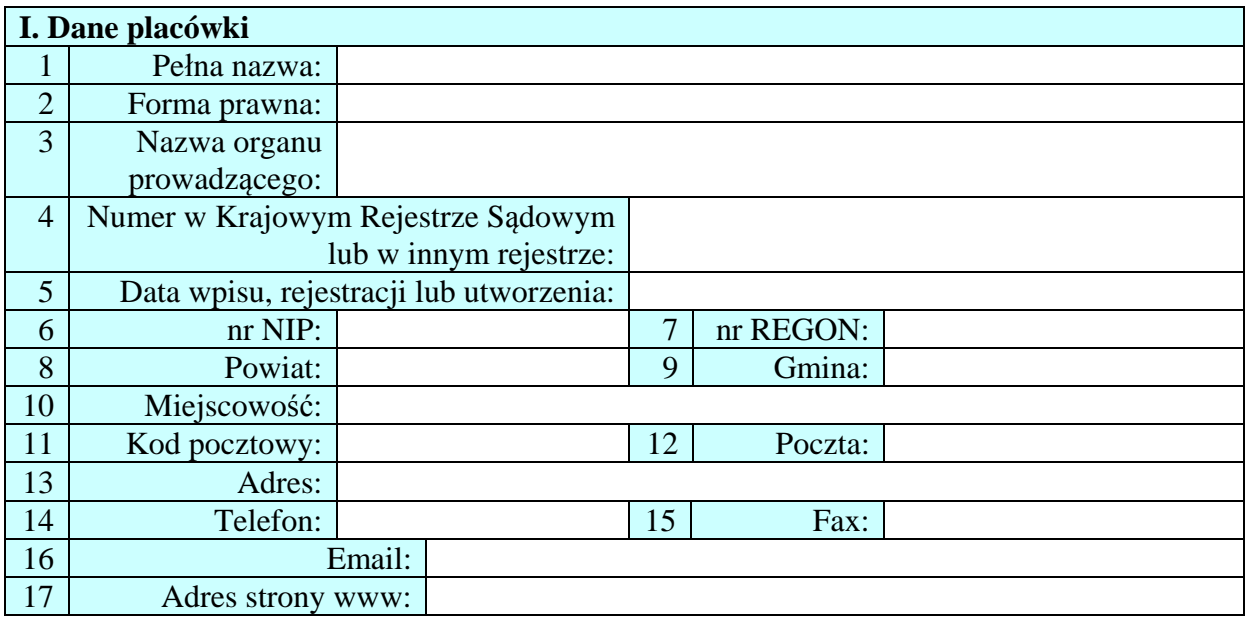

1. Na wniosek Wykonawcy:…. . potwierdza się niniejszym, że w ….. wykonana została dostawa i instalacja sprzętu, zgodnie z umową nr …/2014.

Placówka występuje na liście adresowej przedstawionej przez Zamawiającego pod numerem [numer placówki na liście].

## **Warunki podstawowe odbioru zestawu:**

1. Odbiór zestawu następuje w obecności dyrektora placówki (lub osoby przez niego na piśmie upoważnionej do podpisania protokołu odbioru).

2. Przy odbiorze należy sprawdzić: dostarczenie licencji na zainstalowane oprogramowanie oraz nośników z oprogramowaniem. W przypadku licencji zbiorowych wystawionych na Świętokrzyskie Centrum Doskonalenia Nauczycieli dostarcza do szkół tylko potwierdzone kopie tych licencji. Oryginały licencji zostaną przekazane do ŚCDN.

3. Komputery muszą mieć zainstalowane aktualne sterowniki do wszystkich urządzeń oraz poprawnie zainstalowane oprogramowanie użytkowe do ich wykorzystania (o ile istnieje, np. do sprzętu typu CDRW, DVD).

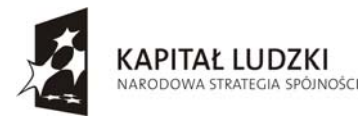

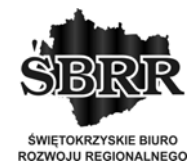

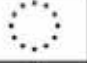

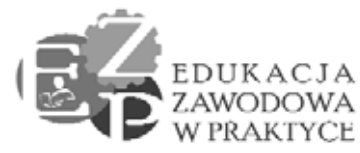

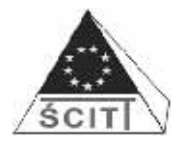

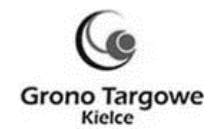

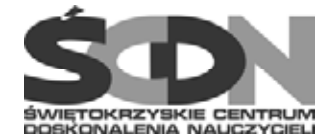

Rolę Instytucji Pośredniczącej pełni Świętokrzyskie Biuro Rozwoju Regionalnego w Kielcach **Wykonawca dostarczył:** 

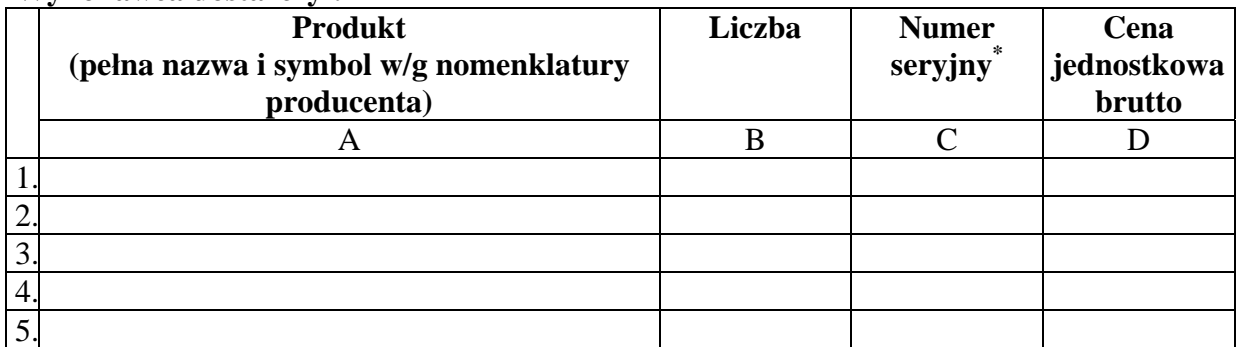

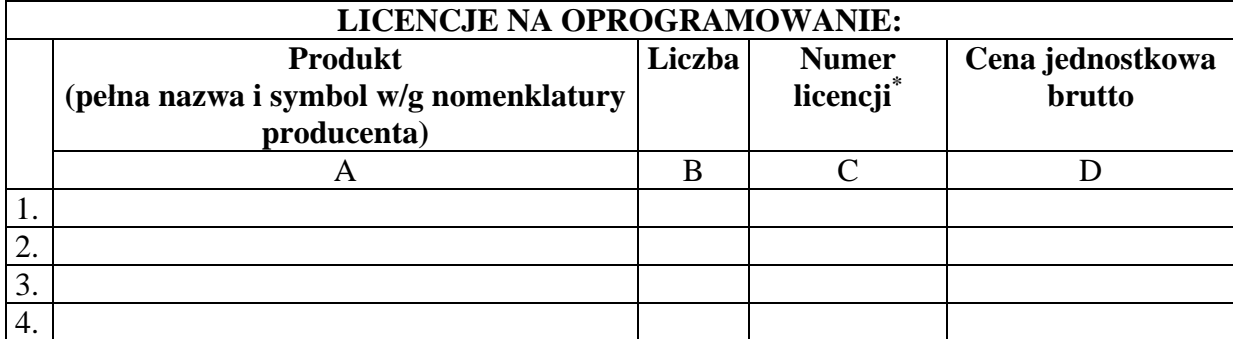

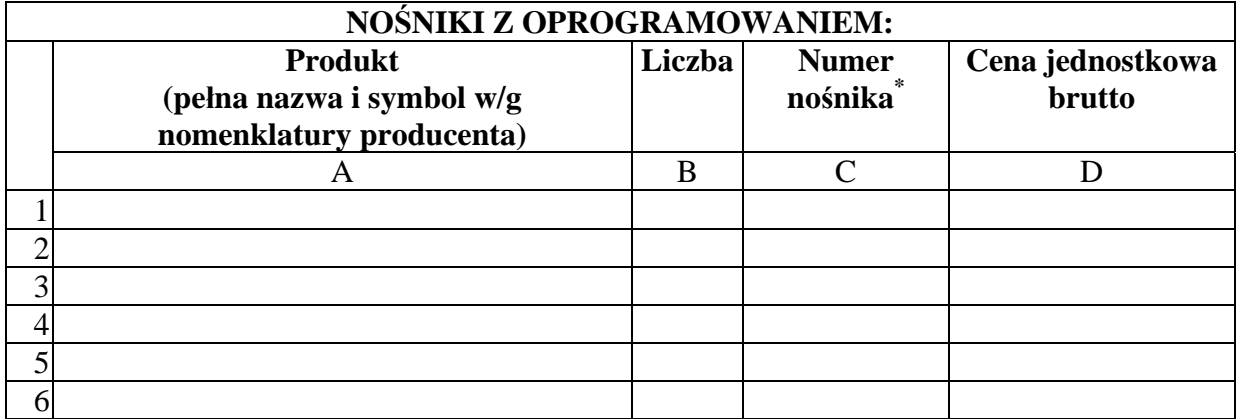

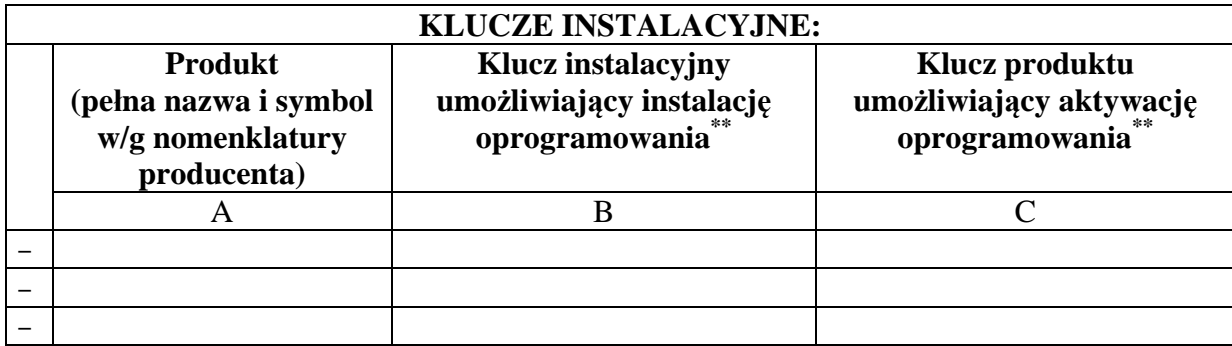

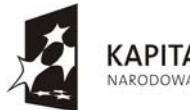

**KAPITAŁ LUDZKI** NARODOWA STRATEGIA SPÓJNOŚCI

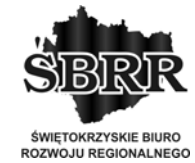

UNIA EUROPEJSKA<br>EUROPEJSKI<br>FUNDUSZ SPOŁECZNY

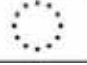

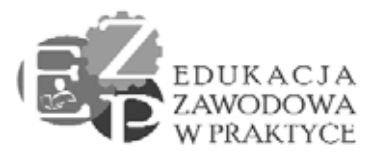

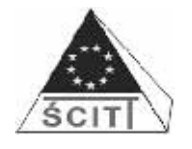

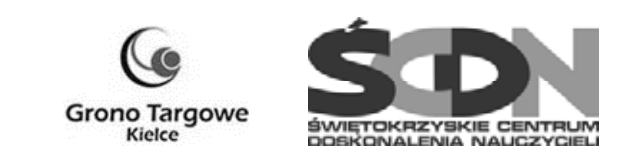

Wartość brutto (zgodnie z ofertą) przekazanego sprzętu wynosi: …. zł (słownie: …. )

## **Sprzęt został zamontowany(zgodnie z wymogami określonymi w umowie), uruchomiony i jest technicznie sprawny. Zainstalowane programy funkcjonują prawidłowo**.

Placówka otrzymała komplet dokumentów zawierający:

- wyciąg z umowy dotyczący warunków gwarancji,

- informację dotyczącą sposobu świadczenia usług serwisowych i gwarancyjnych,

- informację dotyczącą sposobu zgłaszania awarii

podpisany przez Wykonawcę (w tym numery telefonów, faksów, adres poczty elektronicznej i dokładny adres punktu serwisowego). W załączeniu do w/w dokumentów Wykonawca dostarczył zbiorową kartę gwarancyjną, w której znajdują się: dokładne nazwy wszystkich dostarczonych urządzeń oraz rubryki, do których zostaną wpisane: **daty zgłoszenia oraz przyjęcia awarii urządzeń, daty napraw, podpis osoby potwierdzającej wykonanie tych napraw oraz miejsce na wpisanie uwag. W przypadku dostarczenia urządzenia zastępczego Wykonawca wpisuje numer seryjny tego urządzenia do rubryki "Uwagi"**. W dokumencie tym Wykonawca określił (jeżeli jest to konieczne), w przypadku których urządzeń niezbędne są indywidualne karty gwarancyjne. Wskazane indywidualne karty gwarancyjne zostały wypełnione oraz podpisane przez Wykonawcę lub producenta sprzętu.

Miejscowość i data

Pieczęć Placówki Podpis i pieczęć Dyrektora Placówki

Pieczęć Wykonawcy Podpis Przedstawiciela Wykonawcy

Niniejszy protokół należy wypełnić w 3 egzemplarzach, po jednym dla:

- Placówki otrzymującej zestaw;
- Świętokrzyskiego Centrum Doskonalenia Nauczycieli w Kielcach;
- Wykonawcy.

Niniejszy protokół stanowi podstawę uwzględnienia zestawu w księgach rachunkowych oraz ewidencji środków trwałych.

Wykonawca zobowiązany jest do dostarczenia jednego egzemplarza podpisanego Protokołu do Świętokrzyskiego Centrum Doskonalenia Nauczycieli w Kielcach.

## **UWAGA: Wymaga się wypełnienia wszystkich rubryk protokołu**

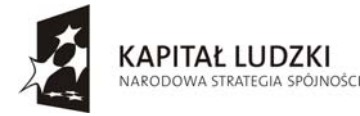

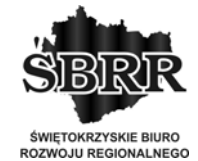

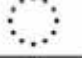

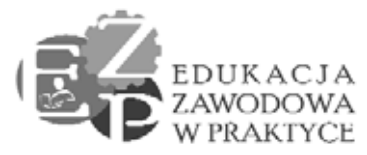

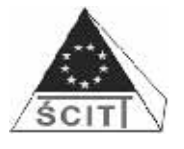

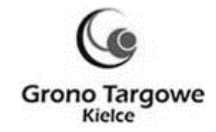

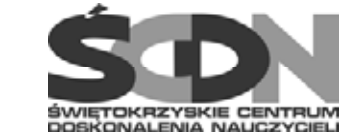

Rolę Instytucji Pośredniczącej pełni Świętokrzyskie Biuro Rozwoju Regionalnego w Kielcach - Należy podać wszystkie dostarczone sprzęty. W przypadku braku numeru seryjnego, numeru licencji, numeru nośnika należy wpisać "brak numeru". Wszystkie rubryki muszą zostać wypełnione.

- Należy wpisać w odpowiedniej rubryce klucz instalacyjny umożliwiający instalację oprogramowania lub klucz produktu umożliwiający aktywację oprogramowania. Jeżeli produkt posiada tylko klucz instalacyjny lub posiada tylko klucz produktu to w wolnej rubryce należy wpisać "nie dotyczy". Wszystkie rubryki muszą zostać wypełnione.

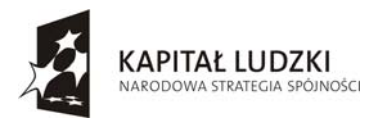

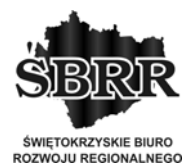

UNIA EUROPEJSKA EUROPEISK

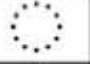